# **ElemFin 1.2.2**

## **1/ Introduction :**

ElemFin is a calculation programme of the structures based on the principle of the finite element method.

It makes it possible to solve plane problems with elements:

- bars.
- beams.
- triangulars.

and of the space problems with elements:

- bars.
- beams.

ElemFin allows the calculation of:

- displacements of each nodes.
- reactions to the supports.
- stress in each element.

## **2/ Some provided examples : a / Bars 2D :**

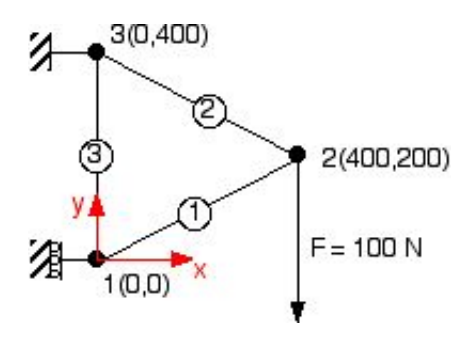

**b / Bars 3D** :

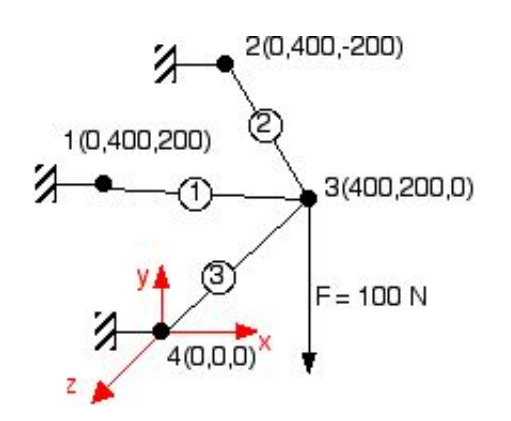

**c / Beams 2D :**

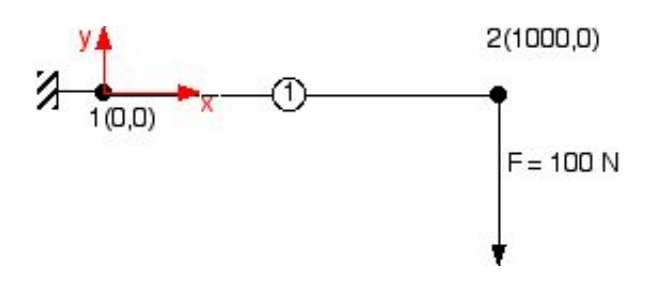

#### **d / Stresses plane :**

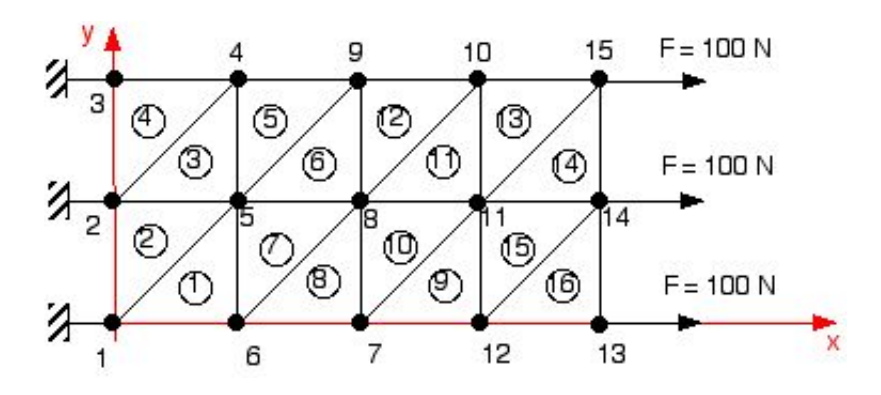

Note: the elements must be described by indicating the numbers of the nodes in the trigonometrical direction (direction reverses with the needles of a watch).

## **e / Plane Deformations :**

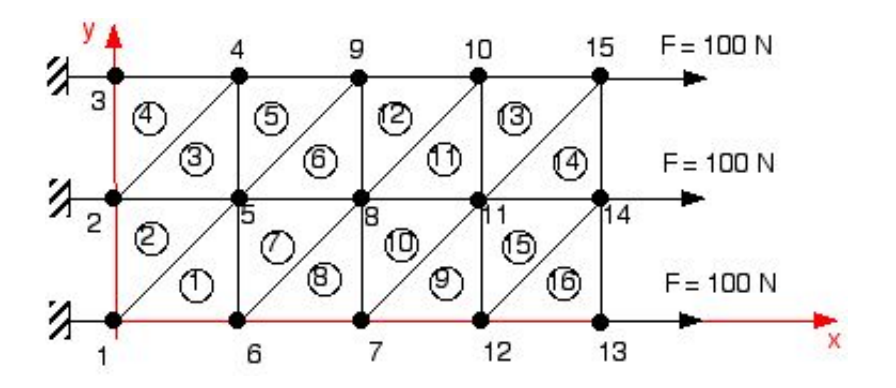

Note: the elements must be described by indicating the numbers of the nodes

in the trigonometrical direction (direction reverses with the needles of a watch).

## **3/ Screens : a / The principal screen :**

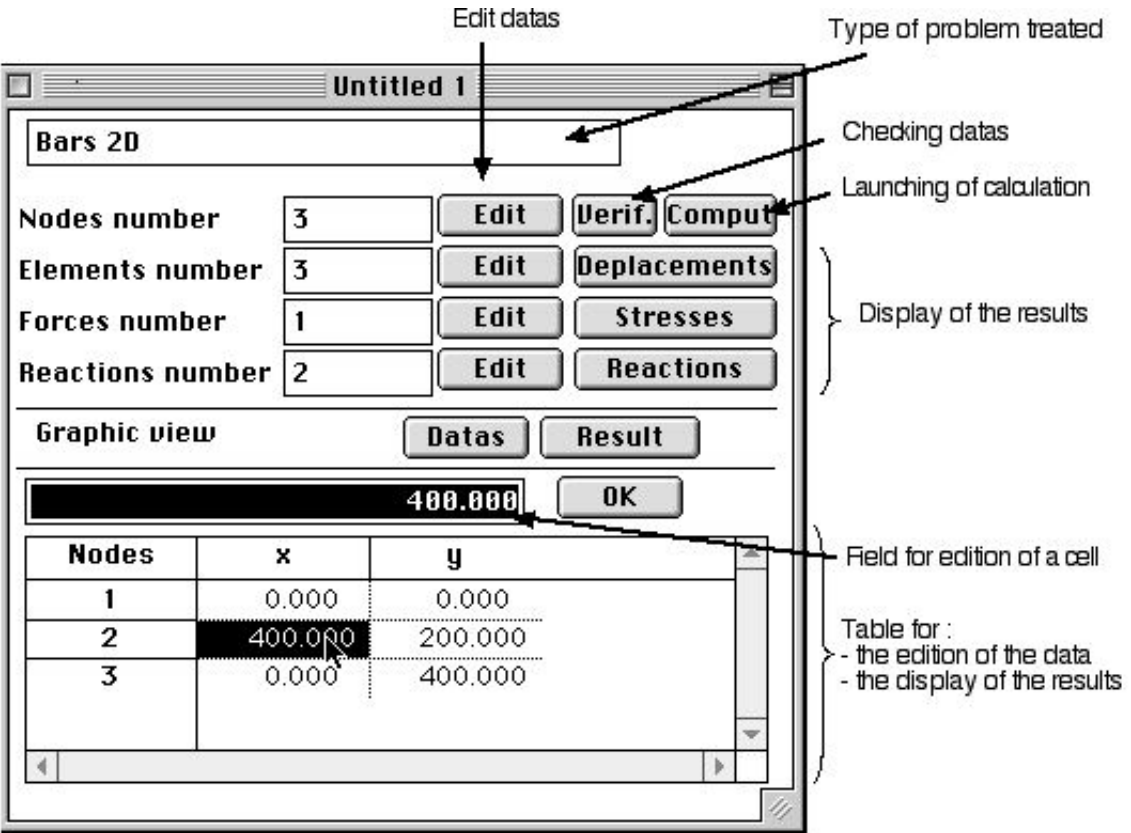

**b / Characteristic of the Bars 2D and 3D :**

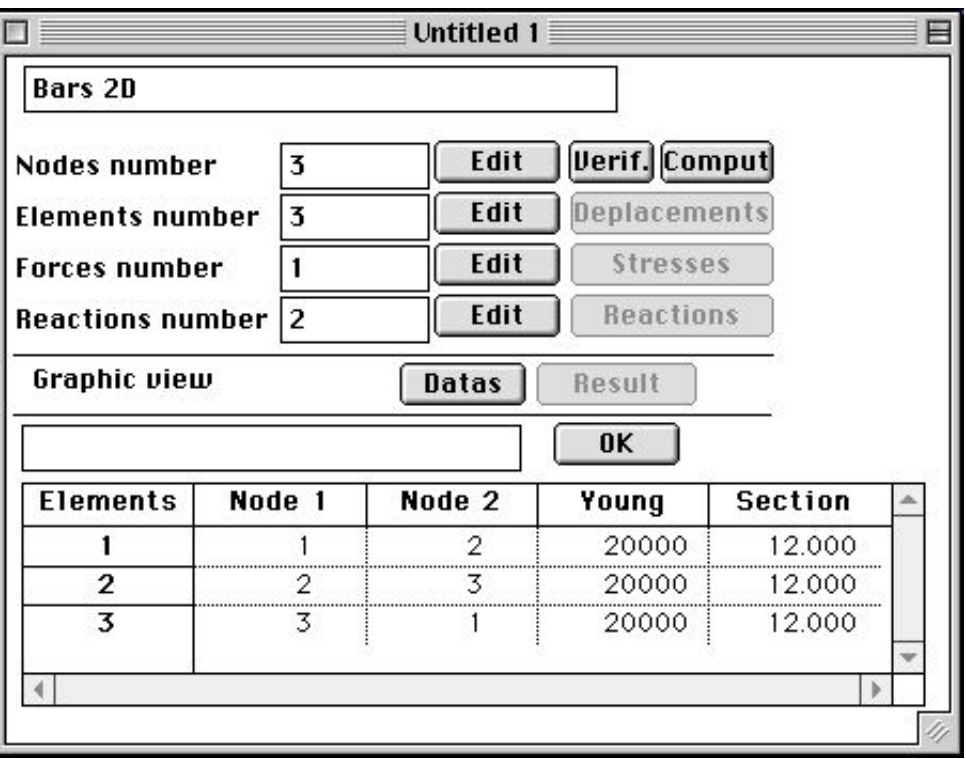

Young modulus : longitudinal modulus of elasticity of material employed, it is often called ' E'.

Section : The sectional area of the beam.

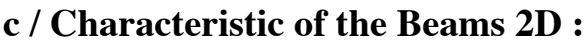

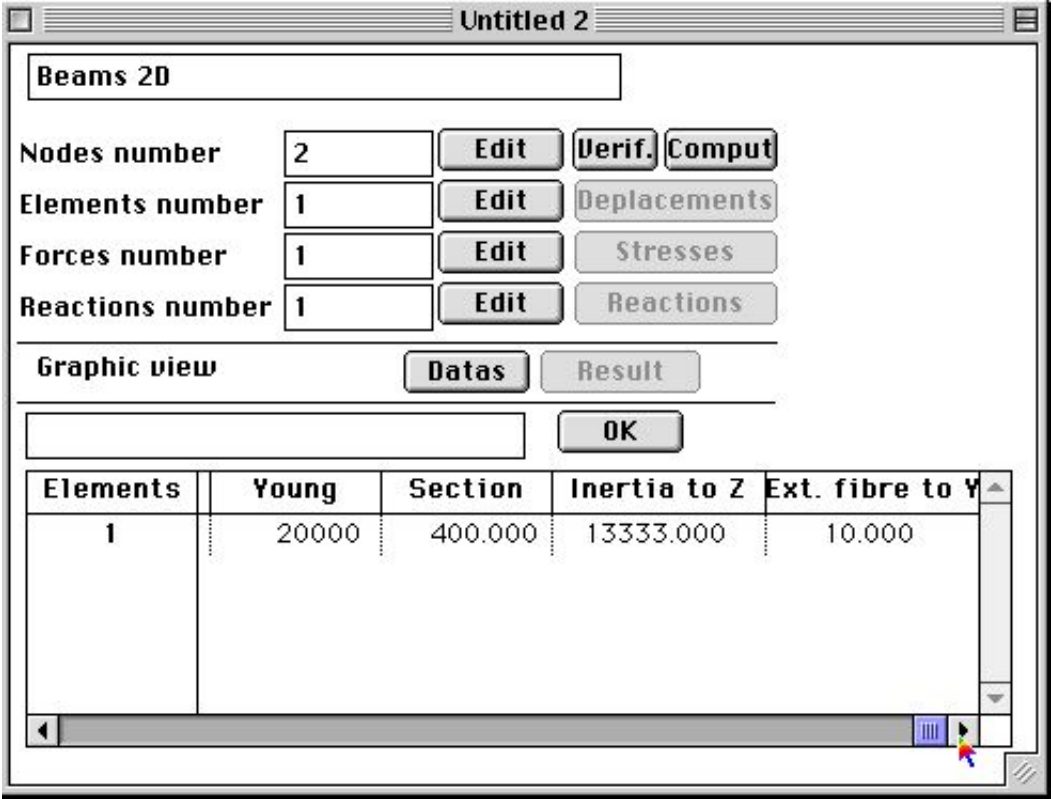

Young modulus : longitudinal modulus of elasticity of material employed, it is often called ' E'.

Section : The sectional area of the beam.

Inertia according to Z: or quadratic Moment I<sub>Z</sub> = S D<sub>S</sub>.  $x^2$ .

Outdistance between external fibre and neutral fibre : this distance is used for calculation the stresses.

## **d / Characteristic of Beams 3D :**

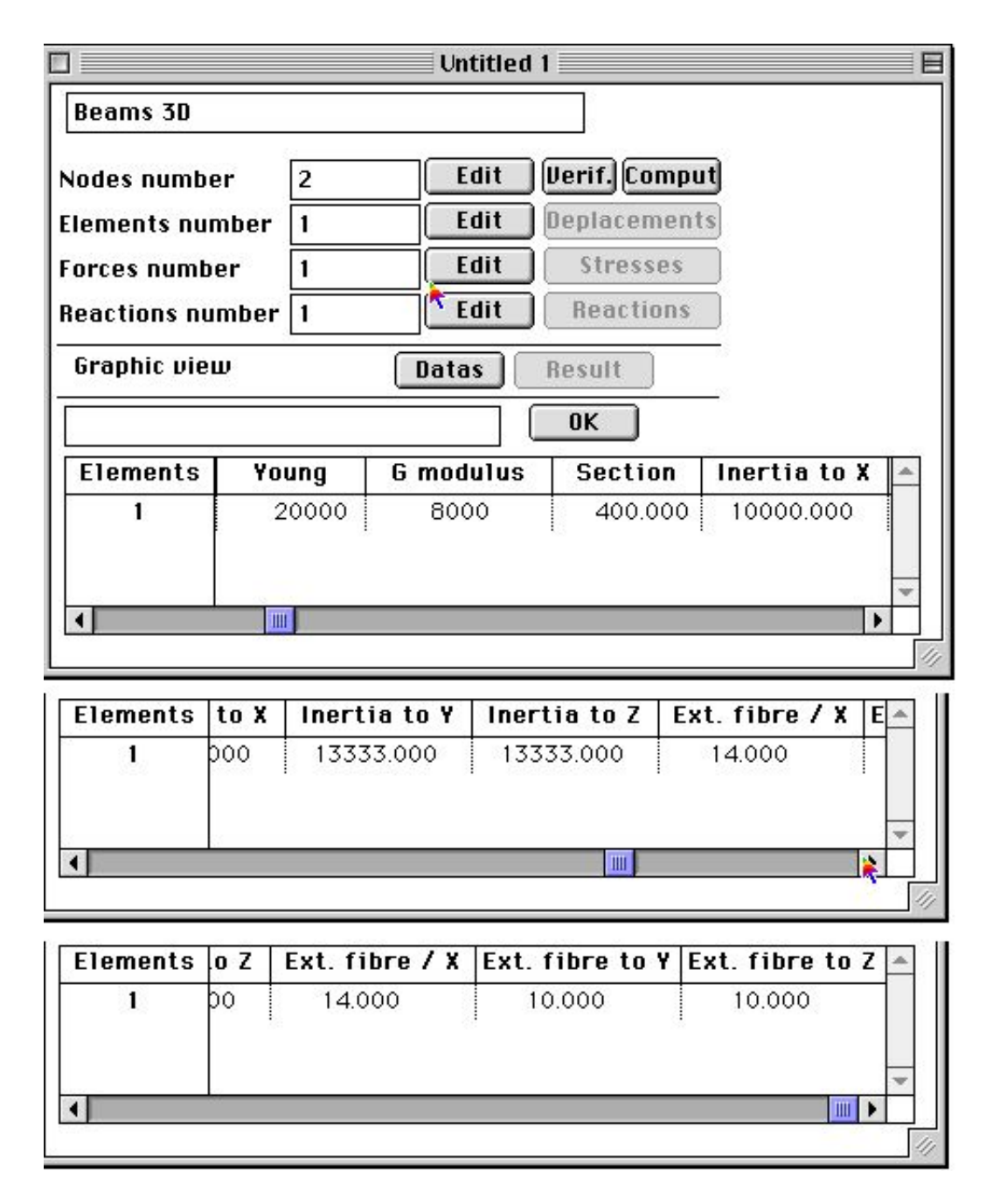

Young modulus: longitudinal modulus of elasticity of material employed, it is often called ' E'. G modulus (trans.): transverse modulus of elasticity or module of Coulomb.

Section: The sectional area of the beam.

Inertia according to X: or quadratic Moment  $I_x = S D_s$ .  $y^2$ .

<u>Inertia following Y</u>: or quadratic Moment  $I_y = S D_s$ .  $z^2$ .

Inertia according to Z: or quadratic Moment  $I_z = S D_s$ .  $x^2$ .

Distances between external fibres and neutral fibre: these distances are used for calculation of stresses.

#### **e / Characteristics of the Plates :**

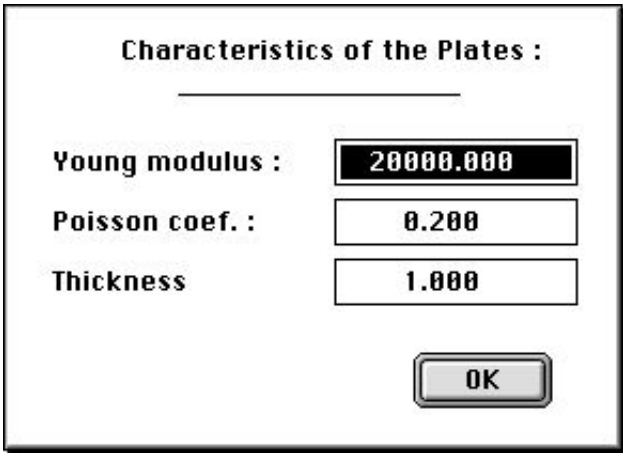

Young modulus: longitudinal modulus of elasticity of material employed, it is often called ' E'.

Poisson coef. : coefficient which connects dilations longitudinal and transverse  $ey = -n.ex$ . Thickness: thickness of the plate or the slice considered.

## **f / Preferences :**

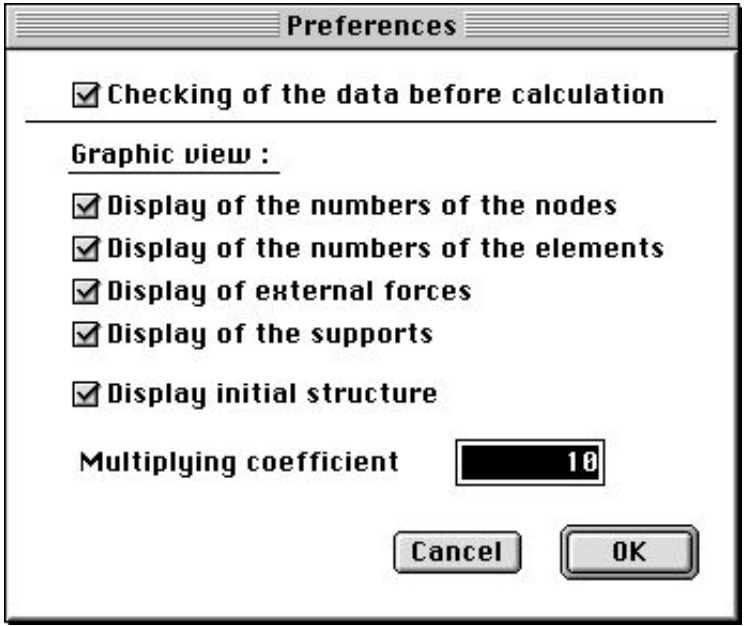

Checking of the data before calculation: The program checks the coherence of the data before undertaking calculation.

Display of the numbers of the nodes: the numbers of the nodes are showed near the nodes of the structure.

Display of the numbers of the elements: the numbers of the elements are showed near the bars or in the triangles representatives the elements of the structure.

Display of external forces: the forces are represented by vectors.

Display of the supports: the supports are symbolized with the nodes where they are applied. Display initial structure: The structure in initial position is represented in grayed during the graphic display of the results.

Multiplying coefficient: To represent the deformed structure it is necessary to amplify the deformations so that they are visible .

#### **g / The codes colors :**

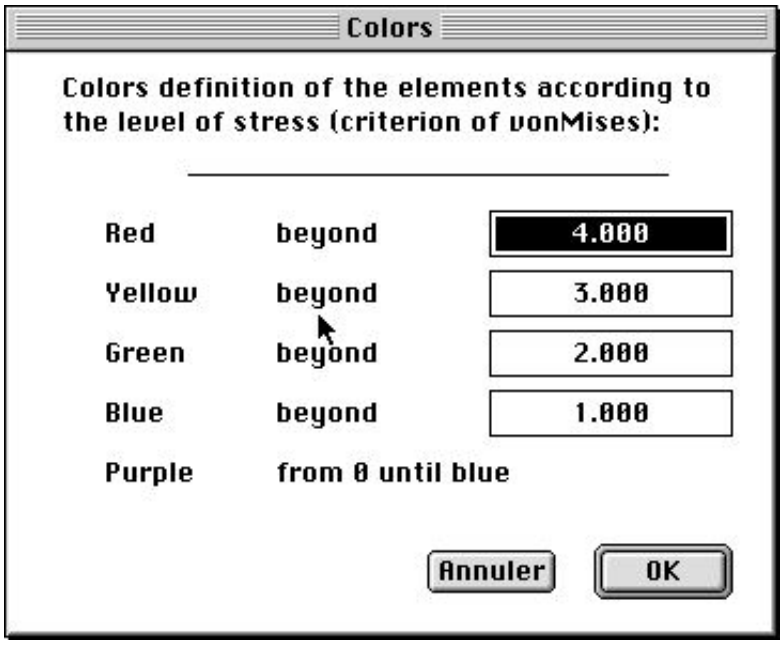

The elements are drawn in the color corresponding to the level of the internal stresses. The program calculation the vonMises stress and then selected the adequate color. In this example:

- the purple elements have an internal stress ranging between 0 and 1.
- the blue elements have an internal stress ranging between 1.001 and 2.
- the green elements have an internal stress ranging between 2.001 and 3.
- the yellow elements have an internal stress ranging between 3.001 and 4.
- the red elements have an internal stress higher than 4

## **4 / Characteristics of some materials**:

E.10<sup>9</sup>Pa: Young N or modulus of elasticity

u : numbers of Poisson

- s1 :  $10^{6}$ Pa: elastic limit in traction
- r :  $10^3$  kg/m<sup>3</sup>: density

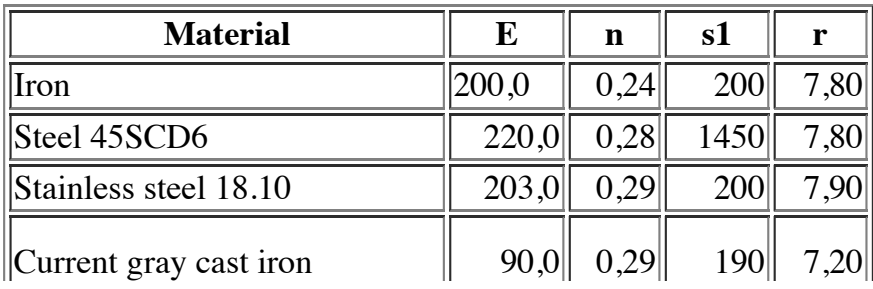

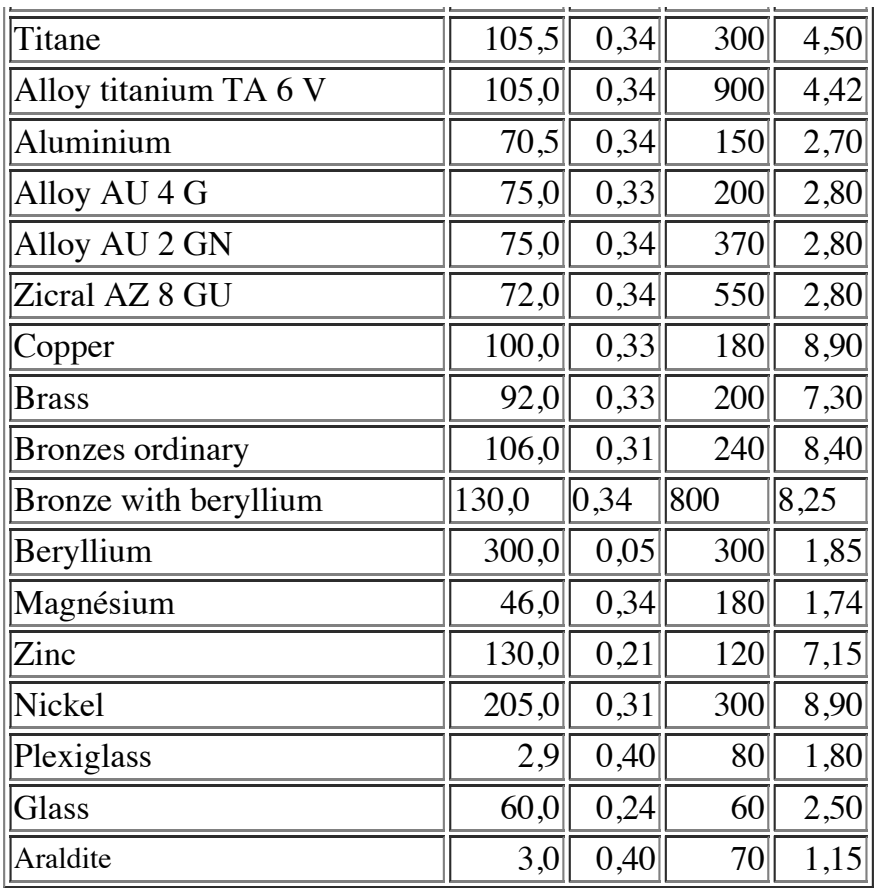

## **5 / Evolutions of the programs**:

•version 1.0.0: First version placed at the disposal of the public.

•version 1.0.1:

. Addition validation and jump with the following cell with the keys, return and enter at the time of the edition of a cell.

- . Addition of the on line help thanks to the bubbles of assistance.
- . Correction of a bug during the graphic display of the result for the bars.

•version 1.1.0:

- . The titles of the columns and the lines are now fixed when one scrolle.
- . All comments are now in the resources of the program.
- . Addition of the von Mises stress.
- . Addition of new preferences "codes colors ". These preferences are stored in the document.
- . Display color of the elements according to the internal stress vonMises.

. The files are not compatible any more with the old version of ElemFin, on the other hand the old files can be opened by this new version.

. Addition of a file ElFin prefs in the file preference of the file sytem. •version 1.1.1:

. Correction of a bug which prevented the application to leave correctly.

- . Vérification of the memory size before allocating the matrices for calculation.
- . Better management of column titles.

•version 1.1.2 :

. Add the possibilité to edit a group of cells with commands (Copy, Cut,

Paste, Delete.)

- . It's possible to move into table with arrow keys.
- . Correct gestion of printing.
- •version 1.2.0 :
- . It's now possible to attribute individual characteristic for each element bar or beam.
- . The error messages mention the line numbers with problem.
- . Checking if some elements are setting with same nodes.
- . The error messages are in resource: STR 1000.
- . Correction of a bug during Copy Paste.
- . The stresses bars are now positive if extention or negative if compression.
- . Correct error in rigidity matrix of elem beam 3D.
- . Correct calculation of beams 3D deformation.
- . Modification of printing.
- •version 1.2.1 :
- . Correct error if calculation without datas checking.
- . A handle was not free when you closed a window.

•version 1.2.2 :

. Correct error in calculation of Beams 3D stresses.

## **6 / the author** :

Program writes by Yannick CALLAUD in Symantec C++.

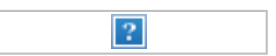

## **7/ Errors :**

My English is not good. If you find an error, please send to me an email with the correction. Thank you.

[<retour>](http://y.callaud.free.fr/corps.html) [<Home Page>](http://y.callaud.free.fr/)